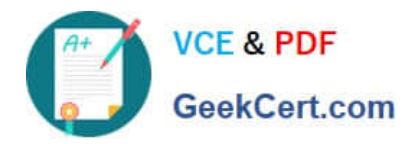

# **C-TFIN52-65Q&As**

SAP Certified Application Associate - Financial Accounting with SAP ERP 6.0 EHP5

## **Pass SAP C-TFIN52-65 Exam with 100% Guarantee**

Free Download Real Questions & Answers **PDF** and **VCE** file from:

**https://www.geekcert.com/c-tfin52-65.html**

### 100% Passing Guarantee 100% Money Back Assurance

Following Questions and Answers are all new published by SAP Official Exam Center

**Colonization** Download After Purchase

- **@ 100% Money Back Guarantee**
- **63 365 Days Free Update**
- 800,000+ Satisfied Customers

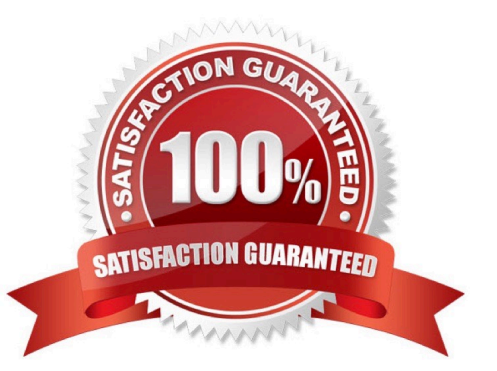

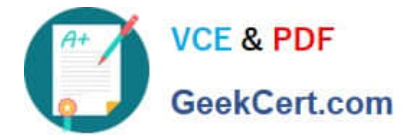

#### **QUESTION 1**

Which of the following objects can you post to via the cash journal? (Choose two)

- A. Asset master
- B. Accrual Engine
- C. Customer
- D. One-time customer
- E. Material master

Correct Answer: CD

#### **QUESTION 2**

A customer wants to use document splitting to enable balance sheets by segments.

How do you set up the document split? (Choose two)

A. Assign all document types to business transactions and business transaction variants.

- B. Define splitting rules.
- C. Define a non-leading ledger for the split documents.
- D. Assign the splitting method to the transaction variant.

Correct Answer: AB

#### **QUESTION 3**

What do you define when you configure a dunning procedure?

- A. Dunning levels and the language of the dunning note
- B. Dunning levels and account determination to post dunning interest
- C. Dunning charges for each dunning level and customers to be dunned
- D. Dunning levels and dunning charges for each dunning level

Correct Answer: D

#### **QUESTION 4**

Your customer runs an SAP system with New General Ledger Accounting activated. They want to run a valuation of

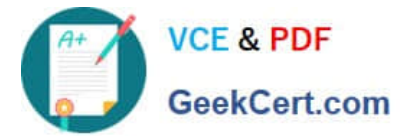

accounts receivable that are posted in foreign currency.

What do you have to do?

A. Set up a valuation method and assign it to a valuation area.

- B. Post the valuation differences manually at the period end.
- C. Set up the Valuation Cockpit to perform this task.
- D. Set up a new exchange rate type.

#### Correct Answer: A

#### **QUESTION 5**

You want to capitalize an Asset under Construction (AuC) using the line item settlement process. However, the settlement does not work.

What could be the reason? (Choose three)

- A. The settlement profile does not allow assets as valid receivers.
- B. The Depreciation Engine is not active.
- C. The status of the AuC is set to Summary Management.
- D. The AuC has not been released with the status "Technically complete".
- E. There is no settlement profile assigned to the company code.

Correct Answer: ACE

[Latest C-TFIN52-65 Dumps](https://www.geekcert.com/c-tfin52-65.html) [C-TFIN52-65 PDF Dumps](https://www.geekcert.com/c-tfin52-65.html) [C-TFIN52-65 Exam](https://www.geekcert.com/c-tfin52-65.html)

**[Questions](https://www.geekcert.com/c-tfin52-65.html)** 

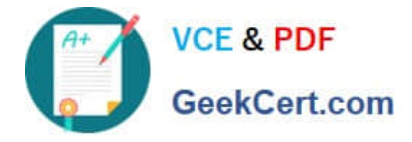

To Read the Whole Q&As, please purchase the Complete Version from Our website.

# **Try our product !**

100% Guaranteed Success 100% Money Back Guarantee 365 Days Free Update Instant Download After Purchase 24x7 Customer Support Average 99.9% Success Rate More than 800,000 Satisfied Customers Worldwide Multi-Platform capabilities - Windows, Mac, Android, iPhone, iPod, iPad, Kindle

We provide exam PDF and VCE of Cisco, Microsoft, IBM, CompTIA, Oracle and other IT Certifications. You can view Vendor list of All Certification Exams offered:

#### https://www.geekcert.com/allproducts

### **Need Help**

Please provide as much detail as possible so we can best assist you. To update a previously submitted ticket:

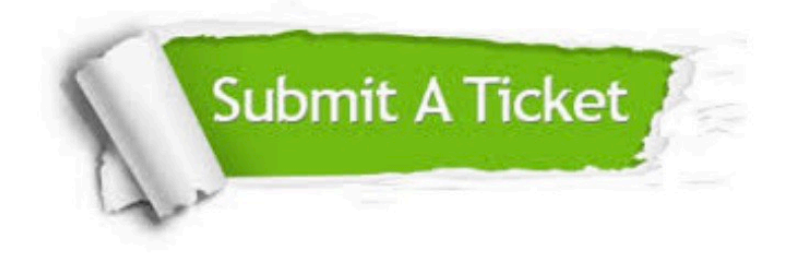

#### **One Year Free Update**

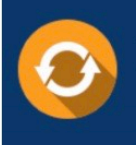

Free update is available within One fear after your purchase. After One Year, you will get 50% discounts for updating. And we are proud to .<br>poast a 24/7 efficient Customer Support system via Email

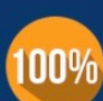

**Money Back Guarantee** 

To ensure that you are spending on quality products, we provide 100% money back guarantee for 30 days from the date of purchase

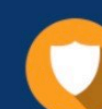

#### **Security & Privacy**

We respect customer privacy. We use McAfee's security service to provide you with utmost security for vour personal information & peace of mind.

Any charges made through this site will appear as Global Simulators Limited. All trademarks are the property of their respective owners. Copyright © geekcert, All Rights Reserved.